Little Red Box of Love (Free PSD)

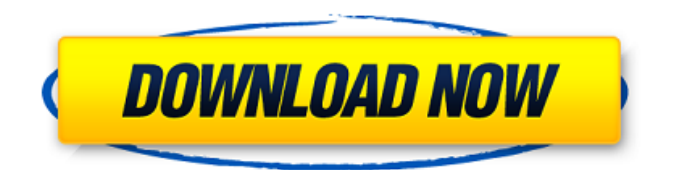

**Free Psd Files For Photoshop Download [Win/Mac] [2022-Latest]**

## Tip Close your Photoshop application quickly by pressing -W (Mac) or Alt+F4 (Windows).

**Free Psd Files For Photoshop Download Crack + Registration Code (April-2022)**

The goal of this post is to help you learn the basics of using Photoshop. If you are a beginner, you will benefit a lot from this post. But if you are not, we also have a complete article that will teach you how to edit photos with Adobe Photoshop. In addition, we also have

a video tutorial on Adobe Photoshop that'll teach you how to edit photos step by step. The lessons are about the same length as this text tutorial and the video tutorial, but they're more comprehensive. We also have a detailed beginner's guide to using the Photoshop Elements editing tools. This

tutorial assumes you are using Windows as your operating system. With that in mind, let's learn the first few steps in editing and creating photos! What is Photoshop? Photoshop is a graphic design program for editing images. While you can apply most effects to images using Photoshop,

they're more commonly done using software like Gimp or Paint. Adobe Photoshop's editing tools are really powerful. At its core, Photoshop is a raster graphics editor (RGE). It allows you to define points in your photo that could be changed or removed. But, Photoshop does more than just editing

text and rectangles. It also allows you to edit audio, video and image effects. You can also get creative by combining all of these things into complex projects. If you're just learning, you might find it easier to use Photoshop Elements, a simpler version of Photoshop that doesn't offer all of

the editing power. Want to learn more about Photoshop or Photoshop Elements? Check out the Creative Cloud Subscription or the Adobe Photography eBooks. What is Photoshop Elements? Adobe Photoshop Elements is a graphics editor for photographers, image

editors and hobbyists. It contains most of the features of the professional version but with fewer features and a simpler user interface. The goal of this post is to help you learn the basics of using Photoshop. And, if you're a beginner, you will benefit a lot from this post. But if you are

not, we also have a complete article that will teach you how to edit photos with Adobe Photoshop. Additionally, we also have a video tutorial on Adobe Photoshop that'll teach you how to edit photos step by step. These tutorials are about the 05a79cecff

Laparoscopic surgery decreases postoperative ileus. The benefits of laparoscopic compared with open abdominal surgery are well documented. We tested whether patients undergoing laparoscopic surgery require significantly less

postoperative intravenous narcotic analgesics than those undergoing open abdominal surgery. We performed a prospective randomized trial comparing patients undergoing laparoscopic cholecystectomy (lap group,  $n = 25$ ) or open cholecystectomy (open group,  $n = 22$ ) at a

Veterans Affairs Medical Center. Patients received identical postoperative narcotic analgesic regimens in both groups. Assessment of postoperative abdominal pain by the patient, physician and nurse, postoperative morbidity and narcotic usage in the recovery room and in hospital,

and postoperative time to oral intake of first bowel sound were done. Patients in the lap group had significantly less postoperative pain  $(p =$ 0.001) in the recovery room. In the hospital, the lap group also had significantly less pain (p  $= 0.005$ ) and less narcotic usage (p Q: Can I use the switch

descriptor so that my implementation is more readable? I always wanted to ask this question. I have read countless blog posts that explain how to do something. If you have ever read them, you will know that they provide a pointer into implementation. However, with a switch

statement, it's easy to follow which case you are in, as it is a one liner. Here's an example of how it's done: char buffer[10] char\* pointer  $=$  buffer switch(0xAA)  $\{ \text{ case } 0x0 \colon \text{pointer} =$ "foo"; break; case 0x0: pointer = "bar"; break; default: pointer = "noocca"; break; } So, can I change this so that

when I look at it, it's clear that I'm in the case 0xAA case, instead of just saying, "switch case 0xAA"? A: In C++,

**What's New in the?**

## Sharpen | Increase Transparency | Exposure | Levels Fog | Gradient Mesh The first brush tool in Photoshop is the

brush itself. This is the tool you most likely use the most in daily work. The 2D paintbrush is the Photoshop brush tool. The brush interface is not just limited to the brush tool, however. You can also access the many brush options through other tools as well. A brush consists of an "Influence" and a

"Spreading." The "Spreading" part of the brush is where you create the stroke. The large orange square represents the "Influence" part of the brush where you set how much the surrounding pixels will be copied to the "Spreading." A brush can be colorized. This will result in a

stroke that is not as hard edged. Brushing with a very light color on the left will create a stroke that is thin with a color on the right will provide color to the brush. The amount of color can be controlled by the influence part of the brush. If the influence is set to 100% of the "Spreading" rectangle,

the brush will be  $100\%$ colored. If you only want to apply the color to the "Spreading" section, click on the "Coloring" arrow in the "Brush Options" menu. The ability to colorize a brush gives you control over the stroke you create. Since the color can be controlled for the influence, or spreading

section of a brush, a single stroke can create different effects. For instance, you could paint a texture over the image or create a gradient by brushing in a color. After you paint with a brush, you can erase the brush stroke by clicking on the small red X next to the brush in the toolbar. Or you can edit

the brush by pressing the right click mouse button and selecting "Brush Options" from the menu. This opens the brush options for that brush. You can change the size of the brush, the color, and the direction the brush works. Brushes are the key tool for the average Photoshop user. They

can be used for various effects, including painting, drawing, and retouching images. This tutorial covers the following topics: How to Use a Brush Brush Options How to Create a Stencil Mask for Glamour Glass

**System Requirements For Free Psd Files For Photoshop Download:**

\*Windows 7/8 (64bit) \* 2GB memory \* 70mb free space \*DirectX9 \*DXUT \*C++ (no C) \*.NET Framework 3.5 or higher \*\*\* Installer \*\*\* This will download the latest version of the PPSSPP game and place it in your "Downloads" folder. \*\*\* Guide \*\*\*

## To run the game you will first need to download and install.NET Framework 3.5.

[https://comseisiditiccall.wixsite.com/spanreappreters/post/adobe-photoshop-cs3-upload-export-of](https://comseisiditiccall.wixsite.com/spanreappreters/post/adobe-photoshop-cs3-upload-export-of-psd-psd)[psd-psd](https://comseisiditiccall.wixsite.com/spanreappreters/post/adobe-photoshop-cs3-upload-export-of-psd-psd) [https://waoop.com/upload/files/2022/07/GF7EYFkzGpy1fDSRt8sc\\_01\\_1f22d3d279794f0bf4b9](https://waoop.com/upload/files/2022/07/GF7EYFkzGpy1fDSRt8sc_01_1f22d3d279794f0bf4b967aeae666b52_file.pdf) [67aeae666b52\\_file.pdf](https://waoop.com/upload/files/2022/07/GF7EYFkzGpy1fDSRt8sc_01_1f22d3d279794f0bf4b967aeae666b52_file.pdf) [https://rajasthantilecontractors.com/wp](https://rajasthantilecontractors.com/wp-content/uploads/2022/07/Photoshop_CC_2020__Free_Download.pdf)[content/uploads/2022/07/Photoshop\\_CC\\_2020\\_\\_Free\\_Download.pdf](https://rajasthantilecontractors.com/wp-content/uploads/2022/07/Photoshop_CC_2020__Free_Download.pdf) <http://www.jbdsnet.com/?p=14008> <https://smartbizad.com/advert/photoshop-2020-free/> <https://mashxingon.com/adobe-photoshop-6-0-5-crack/> [https://www.careerfirst.lk/sites/default/files/webform/cv/download-photoshop-free](https://www.careerfirst.lk/sites/default/files/webform/cv/download-photoshop-free-windows-8.pdf)[windows-8.pdf](https://www.careerfirst.lk/sites/default/files/webform/cv/download-photoshop-free-windows-8.pdf) [https://cromaz.com.br/upload/files/2022/07/SqPn3ZUhSymIOm9yh2lA\\_01\\_1f22d3d279794f0bf](https://cromaz.com.br/upload/files/2022/07/SqPn3ZUhSymIOm9yh2lA_01_1f22d3d279794f0bf4b967aeae666b52_file.pdf) [4b967aeae666b52\\_file.pdf](https://cromaz.com.br/upload/files/2022/07/SqPn3ZUhSymIOm9yh2lA_01_1f22d3d279794f0bf4b967aeae666b52_file.pdf) [https://www.scalping.es/wp](https://www.scalping.es/wp-content/uploads/2022/07/download_photoshop_2020_ativado_mac.pdf)[content/uploads/2022/07/download\\_photoshop\\_2020\\_ativado\\_mac.pdf](https://www.scalping.es/wp-content/uploads/2022/07/download_photoshop_2020_ativado_mac.pdf) [http://huntingafrica.org/wp-content/uploads/2022/07/windows\\_7\\_photoshop\\_download\\_free.pdf](http://huntingafrica.org/wp-content/uploads/2022/07/windows_7_photoshop_download_free.pdf) [https://rathskellers.com/wp](https://rathskellers.com/wp-content/uploads/2022/07/photoshop_book_in_hindi_pdf_free_download.pdf)[content/uploads/2022/07/photoshop\\_book\\_in\\_hindi\\_pdf\\_free\\_download.pdf](https://rathskellers.com/wp-content/uploads/2022/07/photoshop_book_in_hindi_pdf_free_download.pdf) <http://www.vecchiosaggio.it/wp-content/uploads/2022/07/chagia.pdf> <https://lovelace.com/sites/default/files/webform/recruitment/caiama288.pdf> [https://www.vikaybeauty.com/wp-content/uploads/2022/07/Adobe\\_Photoshop\\_Cs3\\_Bottom\\_Fin](https://www.vikaybeauty.com/wp-content/uploads/2022/07/Adobe_Photoshop_Cs3_Bottom_Final_Update__Download_Full_Version_Free_Your.pdf) [al\\_Update\\_\\_Download\\_Full\\_Version\\_Free\\_Your.pdf](https://www.vikaybeauty.com/wp-content/uploads/2022/07/Adobe_Photoshop_Cs3_Bottom_Final_Update__Download_Full_Version_Free_Your.pdf) [https://hitcher.net/wp](https://hitcher.net/wp-content/uploads/2022/07/photoshop_cc_2019_language_pack_download.pdf)[content/uploads/2022/07/photoshop\\_cc\\_2019\\_language\\_pack\\_download.pdf](https://hitcher.net/wp-content/uploads/2022/07/photoshop_cc_2019_language_pack_download.pdf) <https://buyfitnessequipments.com/2022/07/01/bogotree-texture-filter-in-photoshop/> <https://boipuka.com/2022/07/01/imagenomic-portraiture-patch-for-adobe-photoshop/> <https://morning-bastion-40034.herokuapp.com/wesizad.pdf> <http://chinesemedicineevents.com/wp-content/uploads/2022/07/kamehar.pdf>

[https://manglarbymoms.co/wp](https://manglarbymoms.co/wp-content/uploads/2022/07/adobe_photoshop_lightroom_50_free_download.pdf)[content/uploads/2022/07/adobe\\_photoshop\\_lightroom\\_50\\_free\\_download.pdf](https://manglarbymoms.co/wp-content/uploads/2022/07/adobe_photoshop_lightroom_50_free_download.pdf)